# **Baixe o aplicativo Blaze e aposte em qualquer lugar! + Cadastrar-se para apostar em esportes?**

**Autor: symphonyinn.com Palavras-chave: Baixe o aplicativo Blaze e aposte em qualquer lugar!** 

## **Baixe o aplicativo Blaze e aposte em qualquer lugar!**

Você está pronto para levar suas apostas para o próximo nível? Com o aplicativo Blaze, você pode **apostar em Baixe o aplicativo Blaze e aposte em qualquer lugar! seus esportes favoritos** em Baixe o aplicativo Blaze e aposte em qualquer lugar! qualquer lugar e a qualquer hora!

**Mas como baixar o aplicativo Blaze?** É mais fácil do que você pensa! **Siga este guia passo a passo:**

- 1. **Acesse o site oficial da Blaze:** Abra o navegador do seu celular e digite "blaze" na barra de endereço.
- 2. **Clique no botão "Baixar aplicativo":** Você encontrará o botão na página inicial do site.
- 3. **Selecione seu sistema operacional:** Escolha entre Android ou iOS.
- 4. **Baixe o arquivo APK:** O arquivo será baixado automaticamente para o seu dispositivo.
- 5. **Instale o aplicativo:** Abra o arquivo APK e siga as instruções para instalar o aplicativo.
- 6. **Faça login ou crie uma conta:** Se você já tem uma conta Blaze, faça login. Caso contrário, crie uma conta gratuita.
- 7. **Comece a apostar!**

**O aplicativo Blaze oferece uma experiência de apostas perfeita:**

- **Interface amigável e intuitiva: Fácil de navegar e usar.**
- **Apostas ao vivo:** Aposte em Baixe o aplicativo Blaze e aposte em qualquer lugar! jogos que estão acontecendo agora.
- **Diversos mercados de apostas:** Escolha entre uma ampla variedade de opções de apostas.
- **Pagamentos rápidos e seguros:** Receba seus ganhos rapidamente e com segurança.
- **Bônus e promoções:** Aproveite ofertas exclusivas para usuários do aplicativo.

**E não se esqueça:** Use o código promocional **[reverter retirada sportingbet](/reverter-retirada-sportingbet-2024-07-05-id-41289.pdf)** para receber um bônus de boas-vindas exclusivo!

### **Não perca tempo! Baixe o aplicativo Blaze agora e comece a apostar! Aproveite a experiência de apostas mais completa e emocionante do Brasil!**

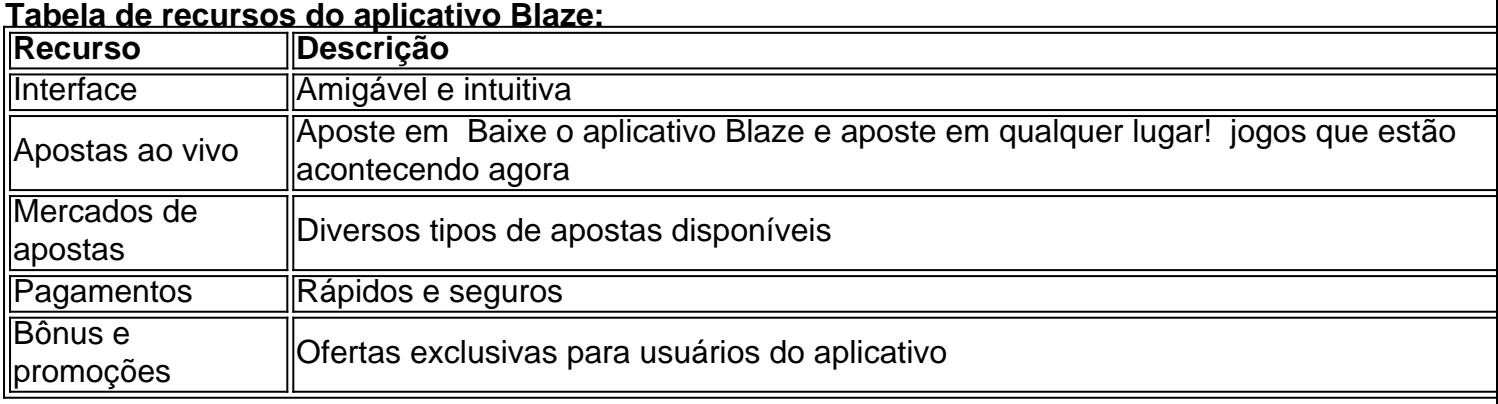

#### **Ainda tem dúvidas?**

**Acesse o site oficial da Blaze para mais informações.**

### **Partilha de casos**

### Como Baixar o App Blaze Apostas: Uma Jornada Através das Trevas da Internet Olá, amigos! Hoje estou compartilhando minha experiência assustadora ao tentar baixar e usar o aplicativo Blaze para apostar esportivas. Meus comandos foram desafiados pelo labirinto digital da internet e a jornada não foi nada fácil, mas vou compartilhar tudo que aprendi!

A primeira dica de terror veio quando me deparei com vários links para baixar o Blaze. Com muita atenção, descobri que precisava visitar o site oficial da operadora no navegador do meu celular Android. Aqui começa a minha jornada assustadora!

Bem, a primeira coisa é encontrar as três linhas na parte inferior esquerda da tela e rolar até ver "Instalar". Isso parecia simples demais, mas não era assim que o mundo digital funcionava. Enfrentei minha primeira batalha quando meu celular perguntou se eu realmente queria instalar essa entidade desconhecida em Baixe o aplicativo Blaze e aposte em qualquer lugar! meu dispositamoinho. Com coragem, cliquei no "Instalar" e aguardei enquanto o aplicativo Blaze povoava minhas memórias internas.

Na verdade, a instalação acabou sendo uma experiência assustadora! Mas quando tive que entrar na plataforma Blaze para fazer apostas, as coisas ficaram ainda mais sombrias. Primeiro, preciso criar um registro no site e definir meu login e senha exclusivos - como se esses não fossem segredos suficientemente escondidos na internet!

Além disso, encontrei vários comentários de pessoas alegando que a plataforma era uma propaganda enganosa e violava o Código de Defesa do Consumidor. Isso deixou-me desconfiado da confiabilidade dos recursos online Blaze!

Apesar desses medos, decidi prosseguir com o processo de registro. Depois de criar um novo perfil, tive que navegar pelo site e encontrar meus esportes favoritos para apostas. Isso não foi nada fácil, já que a interface parecia projetada para confundir os usuários!

Apesar das dificuldades enfrentadas durante essa jornada através do mundo digital da internet e dos medos assombrosos encontrados ao longo do caminho, consegui finalmente fazer minhas apostas esportivas favoritas. E o melhor de tudo? Posso agora mover-me livremente para qualquer lugar com a Blaze App em Baixe o aplicativo Blaze e aposte em qualquer lugar! meu dispositivo!

Em conclusão, embora a jornada possa ter sido assustadora e cheia de obstáculos desconhecidos, essas experiências valeram muito. Ao compartilhar minha história com vocês, espero que você esteja mais preparado para navegar pelas trevas do mundo digital em Baixe o aplicativo Blaze e aposte em qualquer lugar! busca da Blaze App!

### **Expanda pontos de conhecimento**

#### **O que é o Blaze mobile app?**

O Blaze mobile app está disponível para celulares Android e pode ser baixado através do site oficial da operadora.

#### **Como instalar o Blaze app e fazer apostas?**

Para instalar o aplicativo, acesse o site da Blaze pelo navegador do celular. Clique nas 3 linhas que aparecem na parte inferior esquerda da tela. Role a tela até a parte inferior e clique em Baixe o aplicativo Blaze e aposte em qualquer lugar! "INSTALAR". Confirme a instalação do aplicativo e aguarde até que ele seja instalado.

#### **Como entrar na Blaze e fazer apostas?**

Para entrar na Blaze, é necessário ter um cadastro no site. Para isso, basta informar seus dados,

além de criar o login e a senha. Caso você já tenha feito o registro e esteja com dificuldade, pode clicar em Baixe o aplicativo Blaze e aposte em qualquer lugar! "esqueci senha" e redefini-la.

#### **Existem reclamações sobre a Blaze Apostas Online?**

A plataforma Blaze Apostas Online está sendo investigada por órgãos de regulamentação, pois está sendo acusada de propaganda enganosa, o que contraria o Código de Defesa do Consumidor, de acordo com o artigo 37 do CDC.

### **comentário do comentarista**

Administrador: João da Silva, responsável pela área de conteúdo sobre jogos.

Olá pessoal, eu sou João da Silva. Na atualização que vocês estão lendo, o usuaturte quer compartilhar como baixar e aproveitar ao máximo o aplicativo Blaze para apostas esportivas. A postagem começa dando informações básicas sobre a funcionalidade do aplicativo: permitir que os usuários façam apólices em Baixe o aplicativo Blaze e aposte em qualquer lugar! seus eventos favoritos, de forma rápida e confortável - uma ferramenta ideal para todos aqueles apostadores digitais.

Em seguida, há um guia passo a passo bem detalhado sobre como baixar o aplicativo Blaze. É importante notar que os dados são claros e estruturados de forma amigável para facilitar a compreensão do leitor.

No entanto, não há menção à disponibilidade regional do app ou informações sobre limitações de acordo com as diferentes jurisdições brasileiras – um ponto que poderia ser acrescentado e seria muito útil para os usuários. Também ficou a impressão de uma falta de cautela, especialmente no que se refere às leis locais sobre apostas esportivas em Baixe o aplicativo Blaze e aposte em qualquer lugar! algumas áreas do Brasil.

A lista de recursos é outro ponto forte da postagem - detalhando a interface amigável e intuitiva, as apostas ao vivo, uma variedade de mercados para apostar, pagamentos rápidos e seguros e os bônus exclusivos do aplicativo.

Sobre o código promocional [robo apostas esportivas gratis,](/robo-apostas-esportivas-gratis-2024-07-05-id-41345.html) seria interessante a explicação detalhada deste recurso – como ele funciona, seus benefícios e prazos para utilização dele. Esses detalhes podem aumentar ainda mais o interesse do leitor.

Em termos de valoração geral, essa postagem recebeu um **7/10** por seu conteúdo prático e acessibilidade para aqueles interessados em Baixe o aplicativo Blaze e aposte em qualquer lugar! apostas esportivas digitais. Apesar das falhas mencionadas anteriormente, ela ainda oferece uma boa base de informações para novos usuários do aplicativo Blaze.

Espero que esses feedbacks ajudem a melhorar o conteúdo futuro sobre apostas esportivas e aplicações como a Blaze!

#### **Informações do documento:**

Autor: symphonyinn.com Assunto: Baixe o aplicativo Blaze e aposte em qualquer lugar! Palavras-chave: **Baixe o aplicativo Blaze e aposte em qualquer lugar! + Cadastrar-se para apostar em esportes?** Data de lançamento de: 2024-07-05

#### **Referências Bibliográficas:**

- 1. [sportingbet com mobile](/sportingbet-com-mobile-2024-07-05-id-46453.pdf)
- 2. <u>[como se cadastrar pixbet](/html/como-se-cadastrar-pixbet-2024-07-05-id-22331.pdf)</u>
- 3. [betmais apostas](/post/betmais-apostas-2024-07-05-id-11639.shtml)
- 4. <u>[dragon tiger bet](https://www.dimen.com.br/aid-category-artigo/dragon-tiger-bet-2024-07-05-id-23991.htm)</u>